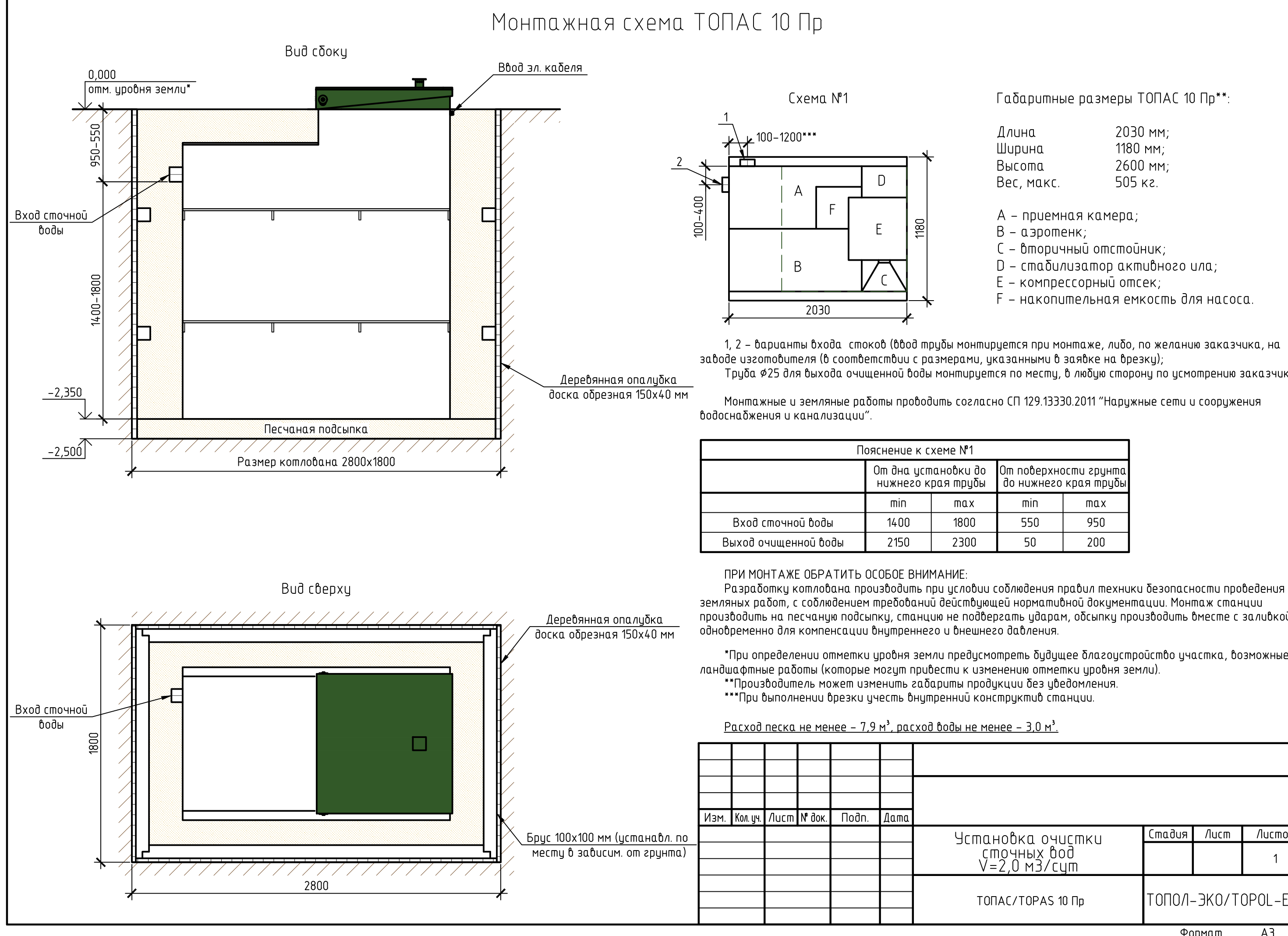

Габаритные размеры ТОПАС 10 Пр\*\*:

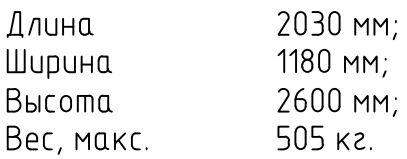

- А приемная камера;
- В аэротенк;
- С вторичный отстойник;
- D стабилизатор активного ила;
- E компрессорный отсек;
- F накопительная емкость для насоса.

1, 2 – варианты входа стоков (ввод трубы монтируется при монтаже, либо, по желанию заказчика, на Труба \$25 для выхода очищенной воды монтируется по месту, в любую сторону по усмотрению заказчика.

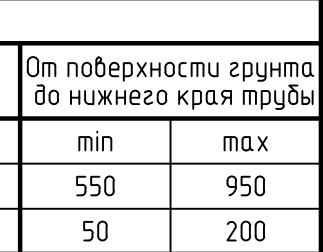

производить на песчаную подсыпку, станцию не подвергать ударам, обсыпку производить вместе с заливкой

\*При определении отметки уровня земли предусмотреть δудущее δлагоустройство участка, возможные

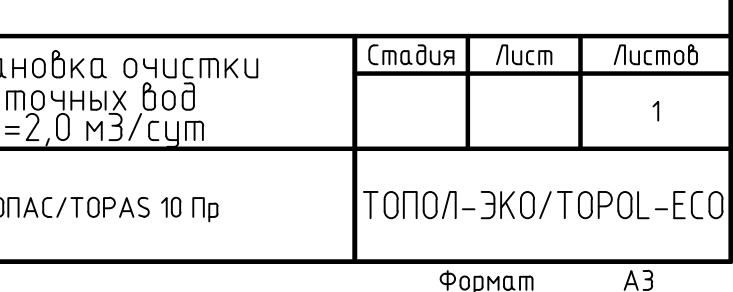